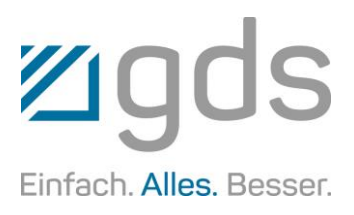

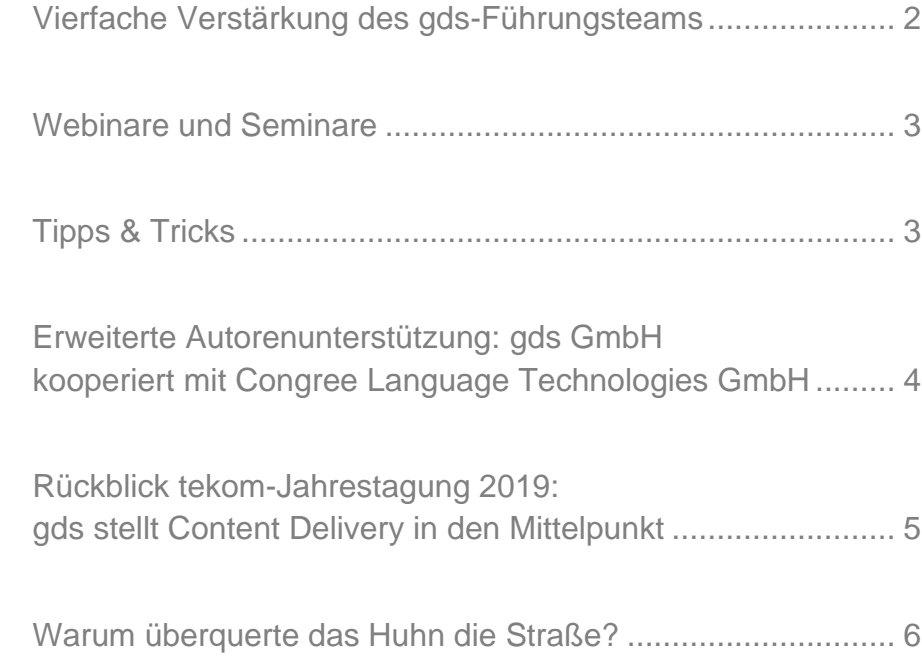

 $\boldsymbol{\omega}$ 

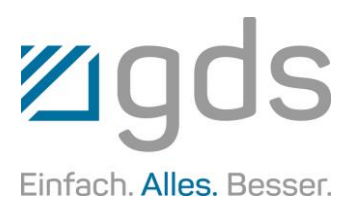

### **Vierfache Verstärkung**

Erweiterung des gds-Führungsteams | Verstärkung von Vertrieb und Produktmanagement für XR | Erfahrene Mitarbeiter aus den eigenen Reihen

Technische Dokumentation effizient und XML-basiert erstellen: Das bietet das Redaktionssystem XR der gds GmbH. Diesen Technologiebereich verstärkt das Unternehmen nun personell gleich vierfach. Während Anne Kudla als Vertriebsteamleiterin im Bereich XML-Technologie tätig wird, unterstützt Tobias Kreimann das Team zukünftig als Product Manager ECMS. Durch die Verschmelzung der Ovidius GmbH in die gds GmbH erweitert sich das gds-Führungsteam darüber hinaus um Ilka Domberg, verantwortlich für den Bereich Professional Service sowie Dennis Greiffendorf, verantwortlich für die Softwareentwicklung im XML Competence Center in Berlin.

Damit setzt gds auf Führungskräfte aus den eigenen Reihen, die auf langjährige Erfahrungen im Unternehmen zurückgreifen können.

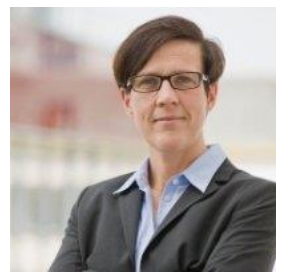

Ilka Domberg verantwortete seit 2011 den Bereich Professional Services der Ovidius und somit

nun denselben im Berliner XML Competence Center der gds. Sie ist damit die zentrale Ansprechpartnerin für die Kunden und zuständig für die Entwicklung des Serviceangebots sowie für die Projektplanung und -koordination.

Ilka Domberg ist eine Expertin im Bereich der Technischen Dokumentation. Die Diplom-Redakteurin war bei renommierten IT-Unternehmen wie inubit AG (jetzt Bosch Software Innovations), Condat AG und neofonie GmbH in verantwortlichen Positionen der Technischen Dokumentation tätig und leitete mehrere Jahre die Regionalgruppe Berlin/Brandenburg der tekom – Gesellschaft für Technische Kommunikation e. V.

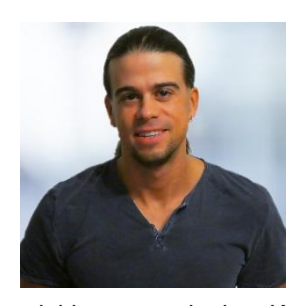

Dennis Greiffendorf hat bereits zu **Schulzeiten** seine Leidenschaft für die Softwareent-

wicklung entdeckt. Während seiner Ausbildung konnte er bereits erste Erfahrungen in Softwareprojekten im Aviation-Bereich sammeln. Dies führte ihn schließlich 2008 zur Ovidius GmbH, wo er zu Beginn als Junior-Berater und Softwareentwickler vorrangig in Projekten für den Kunden Airbus Helicopters tätig war. Später wurde er Teil des Entwicklungsteams von XR. Im Jahre 2018 übernahm er die Rolle des Teamleiters für die Entwicklung des Redaktionssystems und leitet heute gesamtverantwortlich die Entwicklung des XML Competence Center der gds GmbH.

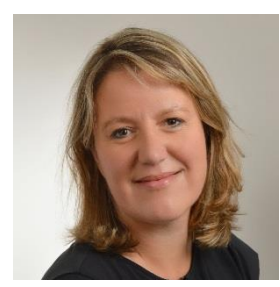

Anne Kudla ist seit 3 Jahren bei der gds GmbH als Vertriebsbeauftragte und **Consultant** 

beschäftigt. Ihre weitreichenden Erfahrungen, die sie in der Bereitstellung von Informationen in elektronischer Form vorweisen kann, wird die bisherige Beraterin nun als Vertriebsteamleiterin im Bereich XML-Technologie einsetzen. Zudem bringt Kudla ihre Erkenntnisse bei der Weiterentwicklung des Produkt- und Dienstleistungsportfolios ein.

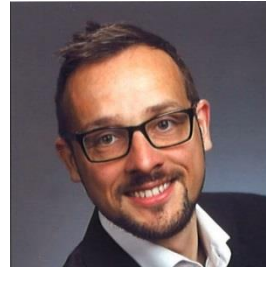

Tobias Kreimann ist bereits seit 2006 bei gds beschäftigt. In seiner neuen Rolle als Pro-

duct Manager ECMS für XR verantwortet er gesamtheitlich den Produktbereich von Enterprise Content Management Systemen. Bisher war der 40-Jährige als Trainer und Consultant der gds GmbH tätig. Kreimanns Schwerpunkt lag dabei auf der Einführung von Redaktionssystemen und der Schulung von Kunden. Außerdem betreute er Unternehmen beim Customizing der Redaktionssoftware docuglobe.

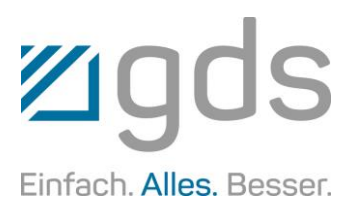

### **Webinare und Seminare**

Hier finden Sie einen Auszug unserer aktuellen kostenfreien Webinare. Die Anmeldung erfolgt über "www.gds.eu". Bereits stattgefundene Webinare stehen auf dem gds-Kundenportal unter "portal.gds.eu" als Stream zur Verfügung.

### Freitag, 13. Dez. 2019, 10:00 Uhr docuglobe – Änderungen | Versionierung | Archivierung

- **■** Verwendungsnachweis und seine Funktion
- Änderungen von Informationen in docuglobe
- Versionierung in docuglobe und die Philosophie dahinter
- Archivierung von Dokumenten

Freitag, 17. Jan. 2020, 10:00 Uhr XR/engineering – das XML-Redaktionssystem

- Die Benutzeroberfläche
- Metadaten und Tags
- Rechte und Rollen
- Der integrierte XML-Editor
- Fragmente
- Diffing und Revisionsstände
- Publikationen

Freitag, 31. Jan. 2020, 10:00 Uhr Auf dem Weg zu qualitativ hochwertigen Übersetzungen

- Die Entwicklung des Übersetzungsmarktes
- Einzug der Dumpingpreise
- Auf dem Weg zu qualitativ hochwertigen Übersetzungen
- Kostenoptimierung ohne Qualitätsverlust

# **Tipps & Tricks für MS Word**

### Formate per Tastatur kopieren | Silbentrennung unterdrücken | Blindtext

#### **Formate per Tastatur kopieren**

Das Übertragen einer vorhandenen Formatierung auf einen anderen Textabschnitt ist schnell und einfach über die Tastatur möglich.

Markieren Sie den Text, dessen Formatierung Sie übernehmen möchten und drücken Sie **Strg+Shift+C**. Markieren Sie dann den Text, auf den die Formatierung übertragen werden soll und drücken Sie anschließend **Strg+Shift+V**.

#### **Silbentrennung unterdrücken**

Wenn Sie bei einem bestimmten Wort die Silbentrennung unterdrücken wollen, markieren Sie das Wort, klicken Sie auf die Sprache in der Statusleiste und setzen Sie den Haken bei **Rechtschreibung und Grammatik nicht prüfen**.

Sollte die Sprache in Ihrer Statusleiste nicht angezeigt werden, klicken Sie die Statusleiste mit der rechten Maustaste an und wählen Sie **Sprache**.

#### **Blindtext**

Blindtext ist ein Text, der beispielsweise zur Gestaltung verwendet wird, wenn der eigentliche Text noch nicht vorliegt. Word verfügt über eine Funktion, die Blindtext in Ihr Dokument einfügt. Setzen Sie hierzu den Cursor an eine leere Absatzmarke und rufen Sie die Funktion mit dem Textbefehl **=rand(2)** auf und drücken Sie die Eingabetaste. Die Zahl in der Klammer definiert die Anzahl der Blindtextabsätze.

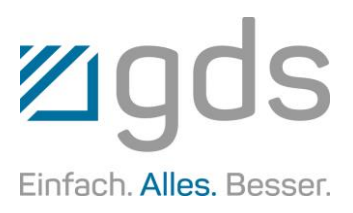

### **Erweiterte Autorenunterstützung: gds kooperiert mit Congree**

Partnerschaft mit Softwarehersteller für Content-Optimierung | Autorenunterstützung für XR | Effizientes Arbeiten mit vordefinierten Regelsets

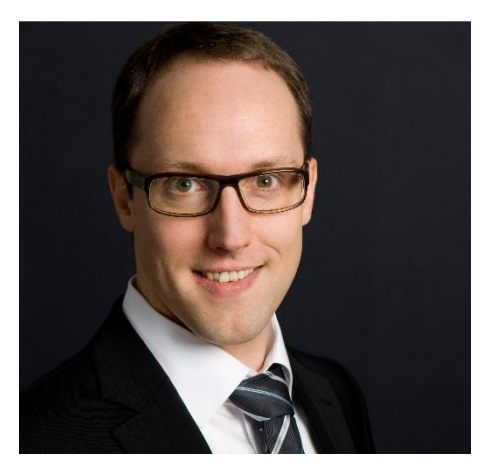

*Stefan Kreckwitz, Geschäftsführer Congree*

Autorenunterstützung, kontrollierte Sprache und einheitliche Terminologie: Die gds GmbH, Fullservice-Anbieter für die Technische Dokumentation, kooperiert mit der Congree Language Technologies GmbH. Ziel der Kooperation ist die Erweiterung des XR-Redaktionssystems durch Anbindung an den Congree Authoring Server.

"Wir freuen uns, durch die Zusammenarbeit mit einem auf Content Optimierung spezialisierten Unternehmen unser Portfolio auszubauen, sodass Technische Dokumentation noch schneller, effizienter und qualitativ hochwertiger erstellt werden kann", sagt Anne Kudla, Vertriebsteamleiterin XML-Technologien der gds GmbH.

Durch die Partnerschaft könne gds seine Kunden schon bei der Erstellung von Dokumentation hinsichtlich sprachlicher Aspekte unterstützen. "Die Autorenunterstützung von Congree wird künftig an das gds-Redaktionssystem XR angebunden und bietet dort eine Rechtschreib-, Grammatik-, Stil- und Terminologieprüfung auf Basis linguistischer Intelligenz."

#### Linguistisch basierte Autorenunterstützung in XR

Die Congree Language Technologies GmbH setzt ihren Fokus auf die Arbeitsweise Technischer Redakteure. Zu den Leistungen des Karlsruher Unternehmens gehören daher Technologien zur Formulierung konsistenter Texte unter Berücksichtigung definierter Stilregeln und einheitlicher Terminologie. Der Congree Authoring Server bietet eine umfassende linguistische Sprachprüfung. Die Software unterstützt die redaktionelle Arbeit mit vordefinierten Regelsets und hilft u. a. bei der Einhaltung des gewünschten Stils.

Die Zusammenarbeit von gds und Congree ermöglicht es, in XR vielfältige Informationen zu sprachlichen Mängeln abzurufen. "Durch die Partnerschaft verbinden wir unsere Lösungen mit dem spezialisierten Know-how von gds", sagt Stefan Kreckwitz, Geschäftsführer der Congree Language Technologies GmbH. "So können wir gemeinsam die Content-Prozesse der gds-Kunden weiter optimieren." Dank Standardintegrationen lässt sich der Authoring Server einfach in XR einbinden. Weil das System in gewohnter Umgebung genutzt werden kann, entstehen für gds-Kunden keine Aufwände für das Erlernen einer neuen Anwendung. Congree ermöglicht eine linguistisch basierte Stilprüfung nach der tekom-Leitlinie oder – für die englische Sprache – nach den aktuellen Richtlinien des Simplified Technical English (STE). Durch den Einsatz dieser vordefinierten Regelwerke wird das Arbeiten in der übersichtlichen Oberfläche von XR noch effizienter gestaltet. Das XML-Redaktionssystem setzt auf eine DITA-basierte DTD (Document Type Definition) und wird für die einzelnen Branchen so optimiert, dass es mit minimalem Konfigurationsaufwand schnell einsatzfähig ist. Das ermöglicht Technischen Redakteuren, Inhalte auch ohne XML-Kenntnisse umfangreich zu klassifizieren.

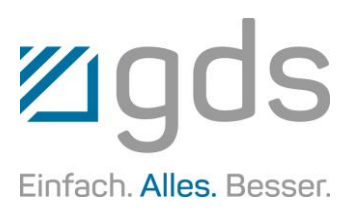

### **Rückblick tekom-Jahrestagung 2019: gds stellt Content Delivery in den Mittelpunkt**

Inhalte der Technischen Dokumentation zielgerichtet bereitstellen | Content Delivery zum Anfassen: Praxisbeispiel anhand eines Sprühbeölungssystems | Gesunkene Besucherzahlen im Vergleich zu den Vorjahren

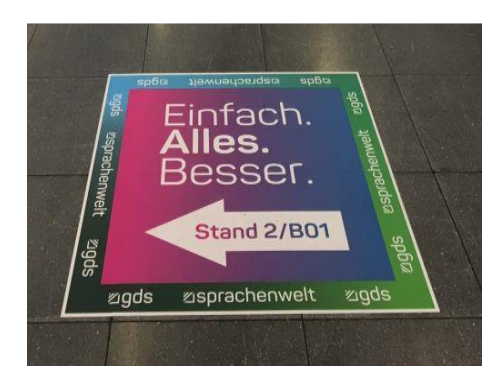

Inhalte digital und zielgruppengerecht bereitstellen, jederzeit und unabhängig vom Endgerät: Content Delivery hieß das Schwerpunktthema der gds-Gruppe bei der tekom-Jahrestagung 2019. Der Fullservice-Anbieter für die Technische Dokumentation präsentierte in Stuttgart vom 12. bis 14. November dieses Jahres sein aktuelles Portfolio rund um die Bereitstellung elektronischer Dokumentationsinhalte. Dabei im Mittelpunkt: easybrowse, die Content-Delivery-Lösung, mit der Anwender die Inhalte einer Technischen Dokumentation digital an spezifische Nutzergruppen ausliefern können. Präsentiert wurde das System live anhand eines Sprühbeölungssystems. Außerdem zeigte gds das umfassende Leistungsportfolio rund um die Technische Dokumentation.

"Content Delivery ist das derzeit wichtigste Zukunftsthema der Technischen Dokumentation", sagt Henning Mallok, Vertriebsleiter der gds GmbH sowie Geschäftsführer der gds Sprachenwelt. "Im Rahmen unseres Auftritts wollten wir dieses für das Messepublikum erlebbar machen und die Vorteile unseres Lösungsportfolios möglichst praxisnah veranschaulichen." Eine Grundanforderung des Content Delivery ist die Anreicherung der Inhalte durch Metadaten. So konnte man am Stand in Stuttgart gemeinsam mit interessierten Fachbesuchern anhand von Beispieldaten verschiedene Use Cases ableiten. Dies umfasst zudem die Visualisierung und Beschaffung von Ersatzteilen mittels moderner Endgeräte, elektronischer Ersatzteilkataloge und E-Commerce-Anwendungen.

Die Möglichkeiten, die gds im Bereich der Content-Delivery-Systeme konkret bietet, veranschaulichte das Unternehmen am Messestand anhand eines Sprühbeölungssystems der technotrans SE. Dabei stand die Funktionsweise von easybrowse, einer umfassenden Standardlösung für die Verwaltung und Bereitstellung von Informationen, im Mittelpunkt. Das System liefert die Inhalte zielgerichtet an verschiedene Nutzergruppen und kann aus unterschiedlichen Quellen befüllt werden. easybrowse setzt dabei optional auf den neuen intelligent information Request and Delivery Standard (iiRDS).

#### **Verknüpfung mit Produkten für den Redaktionsalltag**

"Verknüpft man ein Content-Delivery-System wie easybrowse mit unseren Redaktionssystemen, gelingt das Beschreiben variantenreicher Produkte problemlos", sagt Mallok. Der Leistungsumfang der Redaktionssysteme docuglobe und XR stellte einen weiteren Schwerpunkt des Messeauftritts von gds dar. Bei docuglobe handelt es sich um eines der marktführenden Redaktionssysteme im Bereich der Technischen Dokumentation. Technische Redakteure arbeiten mit docuglobe MS Word-basiert sowie branchenübergreifend und praxisorientiert. Mit XR bietet gds zugleich ein XML-basiertes CCMS für die Technische Redaktion. Neben den branchenspezifischen "Out-of-the-Box"-Lösungen bietet das System viel Flexibilität bei der Umsetzung individueller Kundenwünsche.

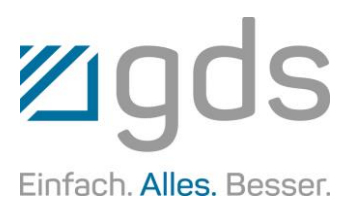

### **Warum überquerte das Huhn die Straße?**

Eine Frage und einige fiktive Antworten von Personen aus verschiedenen Fakultäten …

Kind: Um auf die andere Straßenseite zu kommen.

Albert Einstein: Ob das Huhn die Straße überquert hat oder die Straße sich unter dem Huhn bewegte, hängt vom Referenzrahmen ab.

Alf: Ist mir völlig egal! Aber wo ist die Katze hin?

Aristoteles: Es ist die Natur von Hühnern, Straßen zu überqueren.

Bill Clinton: Ich war zu keiner Zeit mit diesem Huhn allein.

Captain James T. Kirk: Um dahin zu gehen, wo noch nie ein Huhn zuvor gewesen ist.

Christoph Kolumbus: Es wollte nach Indien.

Darth Vader: Weil es der dunklen Seite der Macht nicht widerstehen konnte.

Douglas Adams: 42.

Forrest Gump: Lauf, Huhn, lauf.

Fox Mulder: Sie haben das Huhn mit Ihren eigenen Augen die Straße überqueren sehen. Wie viele Hühner müssen noch die Straße überqueren, bevor Sie es glauben?

Hamlet: Das ist hier nicht die Frage.

Ernest Hemingway: Um zu sterben. Im Regen.

> Giovanni Trapattoni: Das Huhn hatte fertig!

> Kermit: Applaus, Applaus, Applaus!!! Das Huhn überquerte die Straße. Applaus!!!

> Walter Röhrl: Um auf der Ideallinie zu bleiben.

> Yoda: Die Straße überqueren es musste.

Sigmund Freud: Die Tatsache, dass Sie sich überhaupt mit der Frage beschäftigen, dass das Huhn die Straße überquerte, offenbart Ihre unterschwellige sexuelle Unsicherheit.

Ronald Reagan: Hab ich vergessen.

### Tipps & Tricks zu MS Word Workshops mit gds-Experten

Die in unserem Newsletter veröffentlichten "Tipps & Tricks" sowie das optimierte Arbeiten und Einrichten von MS Word können Sie sich auch in persönlichen Workshops nahebringen lassen.

#### Und Achtung!

Auf unserem Portal [portal.gds.eu](https://portal.gds.eu/de/docuportal.html) unter Tipps & [Tricks](https://portal.gds.eu/nc/de/tippstricks.html) finden Sie eine Menge weitere Hinweise zu Word und docuglobe. Um immer auf dem Laufenden zu sein, lesen Sie unseren Blog [gds.eu/de/blog](https://www.gds.eu/de/blog) und folgen Sie uns doch einfach auf [Twitter,](http://twitter.com/gdsGmbH) [Xing,](http://www.xing.com/companies/gdsgmbhglobaldocumentsolutions/updates) [LinkedIn,](https://www.linkedin.com/company/gdsgmbh/) [YouTube,](https://www.youtube.com/user/gdsAG09) [Facebook](http://www.facebook.com/gdsgruppe/) oder [Instagram](https://www.instagram.com/gds_gruppe/) – dann werden Sie über jeden neuen Beitrag informiert.

#### Impressum

Herausgeber: gds GmbH Robert-Linnemann-Straße 17 D-48336 Sassenberg Tel.: +49 (0)2583 / 301-3000 Fax: +49 (0)2583 / 301-3300 docuglobe ist ein eingetragenes Markenzeichen der gds. Sonstige hier aufgeführte Produktbezeichnungen sind Schutzmarken der jeweiligen Unternehmen. www.gds.eu

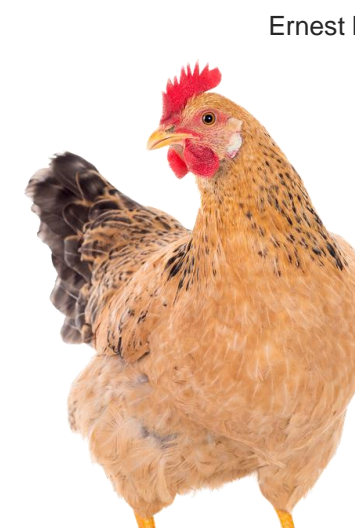

Enjoy the silence

Wir wünschen Ihnen und Ihren Lieben geruhsame Feiertage und einen guten Start in ein erfolgreiches neues Jahr – bleiben Sie gesund!

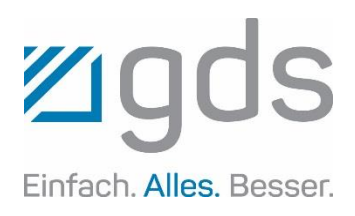

Ihr gds-Team